# TP 7 – ETUDE DES EFFETS D'UNE FORCE SUR LE MOUVEMENT D'UN OBJET DANS LE REFERENTIEL TERRESTRE

### **Objectifs :** - simuler le mouvement d'un objet,

- connaître la notion de force,
- connaître les effets d'une force sur le mouvement d'un objet.

Partie A : Découverte et prise en main du simulateur « Newton, chute libre »

- Ouvrir « Microméga Hatier Seconde ».

- Cliquer sur le simulateur de Physique : « Newton, chute libre ».
- Dans la fenêtre « Exercices », cliquer sur « Prise en main ».

 - Suivre les instructions indiquées afin de découvrir le fonctionnement du simulateur et ses différents paramètres.

Partie B : Simulation d'un lancer horizontal

### **1- Mode opératoire :**

a- Dans le simulateur, paramétrer la situation suivante :

- projectile : ballon,
- lieu : Terre,
- position initiale :  $x_0 = 0$  m ;  $y_0 = 11$  m,
- vitesse initiale :  $v_0 = 7$  m.s<sup>-1</sup>,
	- angle avec  $(Ox) : 0^\circ$ ,
	- temps entre deux photographies : 150ms.

b- Démarrer l'enregistrement en appuyant sur l'icône de la caméra.

c- Choisir « afficher le repère ». Une grille graduée en mètre apparaît automatiquement à l'écran.

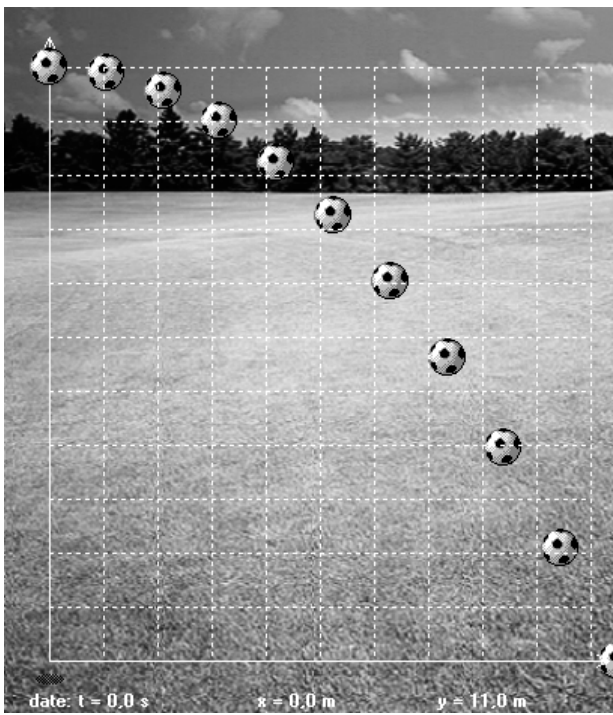

*document 1* 

## **2- Analyse :**

a- Dans quel référentiel le mouvement simulé est-il étudié ?

b- Que peut-on dire de la trajectoire du ballon ?

c- Que peut-on dire du mouvement du ballon ?

d- Sur le document 1, représenter les projections du mouvement du ballon sur les axes horizontal et vertical.

e- Que peut-on dire de la vitesse horizontale et de la vitesse verticale ?

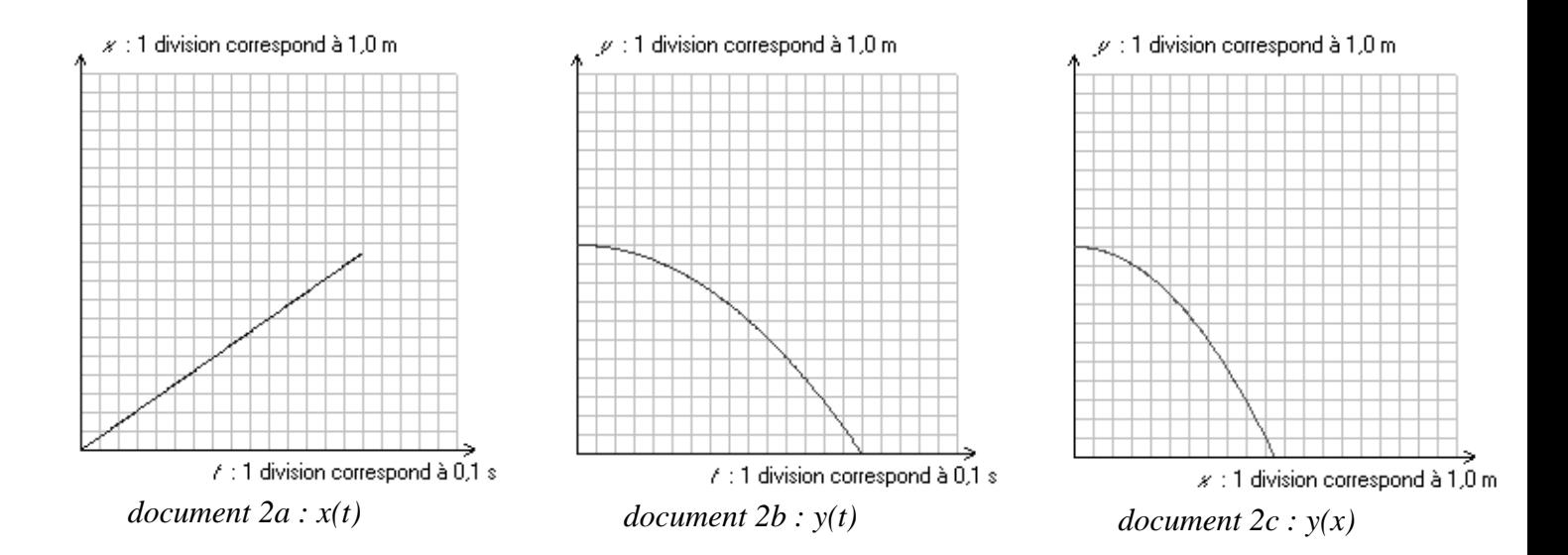

f- Quelle est l'allure du graphe du document 2a ?

g- Quelle est l'allure du graphe du document 2b ?

h- Préciser le sens et la direction de la seule force s'exerçant sur le ballon lors de sa chute, l'action de l'air étant négligé.

### Partie C : Simulation d'un lancer dans une direction quelconque

On souhaite prévoir puis vérifier, à l'aide d'un simulateur, le mouvement d'un ballon lancé depuis l'origine du repère avec une vitesse  $v_0$  égale à 10 m.s<sup>-1</sup> et inclinée vers le haut de 30° par rapport à l'axe horizontal.

- a. Donner les caractéristiques de la force s'exerçant sur le ballon
- b. Simuler le mouvement décrit dans l'énoncé.
- c. Quelle est la nature du mouvement du ballon ?
- d. Quelle similitude y a-t-il entre sens et direction de la force et la variation de la vitesse ?